## Durée : 25 min Aucun document autorisé Répondre directement sur le sujet

## **Exercice 1** (4 points) :

On dispose du fichier index.html suivant :

```
<!DOCTYPE html>
<html>  <head>
    <sub>me</sub>tan charset="utf-8"/></sub>
        <link rel="stylesheet" type="text/css" href="style.css">
        <title>Sujet de DS</title>
    </head>
    <body>
       <section class="couplet" id="premier">
              <nav><h1>Quand l'jour de gloire est arrivé</h1>
                     <ul id="premiereListe">
                            <li>Comm' tous les autres étaient crevés</li>
                            <li>Moi seul connu le déshonneur</li>
                            <li>De n'pas êtr' mort au champ d'honneur</li>
                     \langle/ul>
              \langlenav\rangle<article class="refrain">
              <p>Je suis d'la mauvaise herbe <br>
              Braves gens braves gens </p>
              <p>C'est pas moi qu'on rumine<br>
              Et c'est pas moi qu'on met en gerbe </p>
              </article>
       </section>
        <section class="couplet" id="deuxieme">
              <h1>La mort faucha les autres</h1>
              <article>
              Braves gens braves gens<br>
              Et me fit grâce à moi<br>
              C'est immoral et c'est comme ça
              <p>Lalalalalalalala Lalalalalalala</p> 
              </article>
       </section>
    </body>
\langlehtml>
```
Ainsi que du fichier style.css suivant :

\*\*\*\*A COMPLETER\*\*\*\* { color : red ; }

Par quoi faut-il remplacer \*\*\*\*A COMPLETER\*\*\* afin que pour chacun des textes suivants, celui-ci seulement s'affiche en rouge (et les autres en noir, par défaut) :

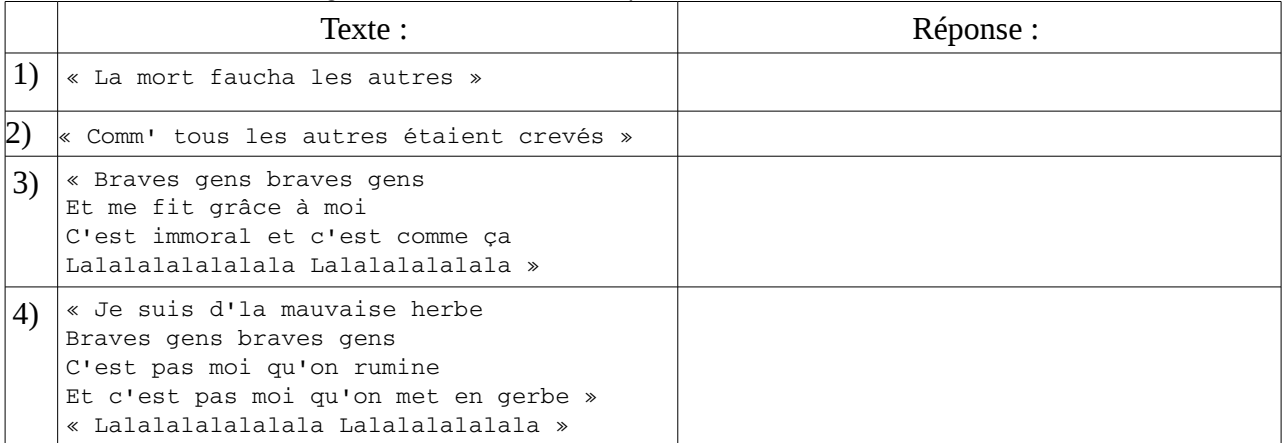

2) Pourquoi vaut-il mieux exprimer des tailles en pourcentage plutôt qu'en pixels ?

**Exercice 3** (4 points) :

Soit le code HTML suivant : <!DOCTYPE html>  $<$ html $>$  <head>  $<$ meta charset="utf-8"/> <link rel="stylesheet" type="text/css" href="exo6.css"> <title>Test priorités CSS</title> </head> <body> <a href="unlien">Alpha</a> <section id="maSection" class="fort"> <nav class="navMenu"> <ul id="premiereListe"> <li><a href="unlien">Bravo</a></li>  $\langle$ ul> <a href="unlien">Charlie</a> <ul id="secondeListe"> <li><a href="unlien">Delta</a></li>  $\langle$ ul>  $\langle$ nav $>$ </section> </body>  $\langle$ html>

Reliez les quatre fichiers css de gauche avec leur rendu correspondant à droite, les couleurs de rendu étant entre parenthèses (on suppose qu'aucun lien n'a été visité auparavant).

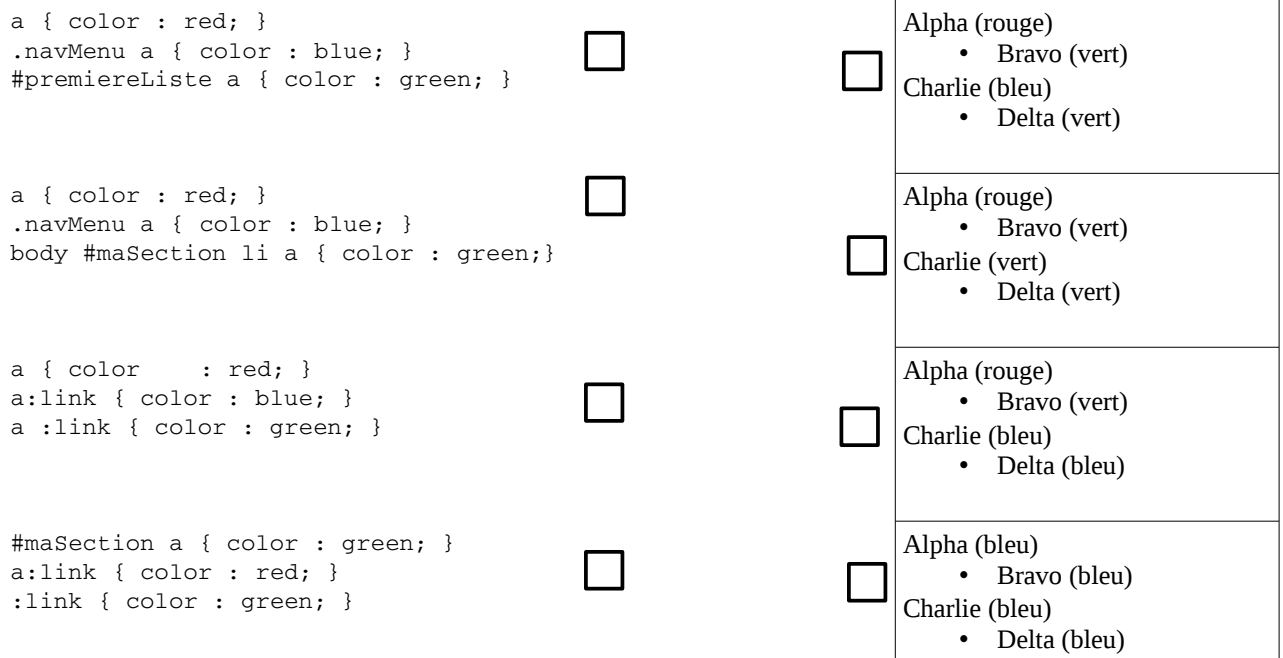